# Anti-DebuggingA Developers Viewpoint

March 13, 2008

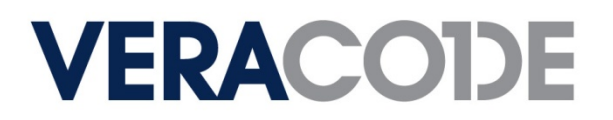

# Presenter Background

- Currently
	- Sr. Security Researcher for Veracode, Inc.
- Previously
	- Security Consultant Symantec
	- Security Consultant @Stake
	- Incident Response and Forensics Handler US Government

- Wishes He Was
	- Infinitely Rich
	- Personal Trainer to hot Hollywood starlets
	- General all-around rockstar

# What we will cover...

Definition of Problem Statement and Terms

- Why Bother?
	- Isn't this a futile effort?
- **Standing On The Shoulders of Giants** 
	- $-$  Brief reference of anti-debugging
- Classes of Anti-Debugging Methods
	- The six styles of anti-debug fu
- Some Known Anti-Debugging Methods
	- Not enough time to cover them all

# Problem Statement and Definition of Terms

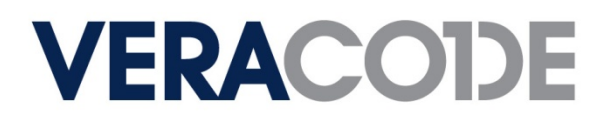

# Problem Statement

Anti-debugging methods are consistently presented as machine code or assembly language constructs making knowledge transfer difficult and limiting widespread use of the techniques.

**VERA** 

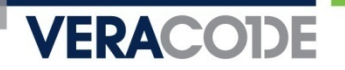

# Let's Do An Experiment

# Can you tell what the following code does in five seconds or less?

Be Honest!

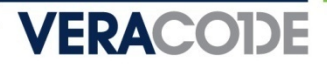

### Assembly Dump

push ebp mov ebp, esp sub esp, 0C0hpush ebx push esipush edilea edi, [ebp+var\_C0]mov ecx, 30hmov eax<mark>,</mark> oCCCCCCCCCh rep stosd mov esi, esp call ds:\_\_imp\_\_IsDebuggerPresent@0cmp esi, esp call j\_\_\_RTC\_CheckEsptest eax, eax jz short loc\_411400mov esi, esp; uType push o push offset Caption push offset Text push 0 ; hWnd call ds:\_\_imp\_\_MessageBoxW@16 cmp esi, esp call j\_\_\_RTC\_CheckEspshort loc\_41141D

loc\_411400: ; CODE XREF: antidebug(void)+2Fjmov esi, esp<br>push o ; uType push o push offset aNoDebugger push offset aNoDebuggerDetepush 0 ; hWnd call ds:\_\_imp\_\_MessageBoxW@16 cmp esi, espj\_\_\_RTC\_CheckEsp

loc\_41141D: ; CODE XREF: antidebug(void)+4Ejpop edipop esipop ebx add esp, 0C0h cmp ebp, esp call j\_\_\_RTC\_CheckEspmov esp, ebppop ebpRetnantidebug@@YAXXZ endp

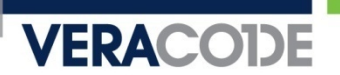

# Assembly Dump

# Assembly Dump – Highlight Important Bits

**VERACODE** 

#### jmp short loc\_41141Dloc\_411400: push o <mark>,</mark> uType push offset aNoDebuggerpush offset aNoDebuggerDetepush o; hWnd h d<mark>s:\_\_imp\_\_MessageBoxW@16</mark> Call ds:\_\_imp\_\_IsDebuggerPresent@0 Test eax, eax jz short loc\_411400push o; uType push offset Caption push offset Text push 0 ; hWnd call ds:\_\_imp\_\_MessageBoxW@16loc\_41141D: Retn?antidebug@@YAXXZ endp

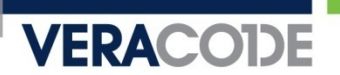

# Assembly Dump

### How About In C

```
if (IsDebuggerPresent()){<br>}
 MessageBox(NULL, L"Debugger Detected Via 
    IsDebuggerPresent", L"Debugger Detected", MB_OK);
 else
{<br>{
 MessageBox(NULL, L"No Debugger Detected", L"No Debugger ", 
    MB_OK);}
```
Definition of Terms

# Debugger (Debugging)

The act of detecting and removing bugs in an application.

**VERACODE** 

# Anti-Debugging

 Anti-debugging is the implementation of one or more techniques within computer code that hinders attempts at reverse engineering or debugging a target process.

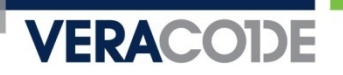

# Definition of Terms

- **Dumping** 
	- – Dumping of a running process in memory to disk so that the image can be executed as a separate binary.
- Anti-Dumping
	- – Technique that is used to inhibit the dumping of a running process from memory to disk

Definition of Terms

- Anti-Anti-Debugging
	- – Techniques used to detect and bypass anti-debugging efforts

- Anti-Anti-Dumping
	- Techniques used to detect and bypass anti-dumping efforts.
- Anti-Anti-Anti-…. You get the picture

# Why Bother?

Isn't this a futile effort

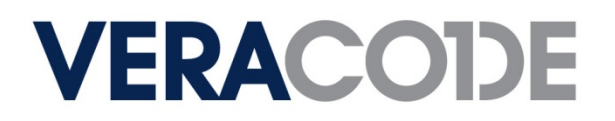

Why Should I Care?

# Protecting your intellectual property

- $\mathcal{L}_{\mathcal{A}}$  , and the set of  $\mathcal{L}_{\mathcal{A}}$  Laws can't possibly work
	- Neither do EULA or other soft methods
- Slow down subversion of software registration

- Cracking
- $-$  Impede application feature and code theft
- Low cost
	- $-$  Short code segments equals quick implementation  $\,$
	- Write a basic anti-debugging library for reuse

# Why Should I Care?

- Raise the bar
	- $-$  Implement multiple layers of defense
	- Makes reversing an arduous task
	- It's no longer as simple as a debugger + disassembler + time
- Malware analysis
	- Knowledge of anti-debugging techniques can help your incident response and analysis
	- Debug the random binary found on your accounting system
	- $-$  Implement IDS/IPS signatures in shorter timeframes
- **Exercise the brain** 
	- $-$  Keeps the synapses firing
	- Implementation (and bypass) is FUN!

# Standing On the Shoulders Of Giants

A Brief Reference of Anti-Debugging

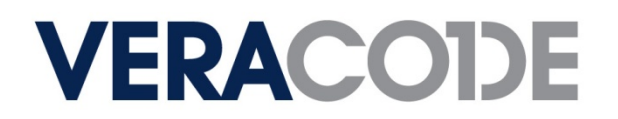

### References

Bania, P, "Antidebugging for the (m)asses - protecting the env."

- Brulez, N., "Crimeware Anti-Reverse Engineering Uncovered"
- "Lord Julus", "Anti-Debugger and Anti-Emulator Lair"
- Liston, T., and Skoudis, E., " Thwarting Virtual Machine Detection"
- Bania, P., "Playing with RTDSC"
- Quist, D., Smith, V., "Detecting the Presence of Virtual Machines Using the Local Data Table"
- Omella, A. A., "Methods for Virtual Machine Detection"
- Tariq, T. B., "Detecting Virtualization"
- Rutkowska, J., " Red Pill... or how to detect VMM using (almost) one CPU instruction"

### References

- Jackson, J., "An Anti-Reverse Engineering Guide"
- Falliere, N., "Windows Anti-Debug Reference"
- Gagnon, M. N., Taylor, S., and Ghosh, "Software Protection through Anti-Debugging"

- Ferrie, P., "Anti-Unpacker Tricks"
- OpenRCE: "Anti Reverse Engineering Techniques Database"
- Ferrie, P., "Attacks on More Virtual Machine Emulators"
- **Service Service** Brulez, N., "Anti-Reverse Engineering Uncovered"

# Anti-Debugging Classes

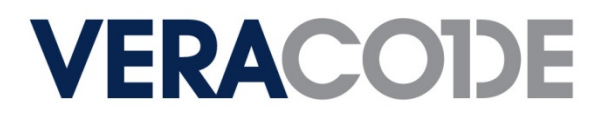

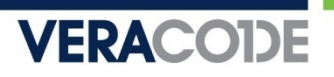

### Let's Get Started

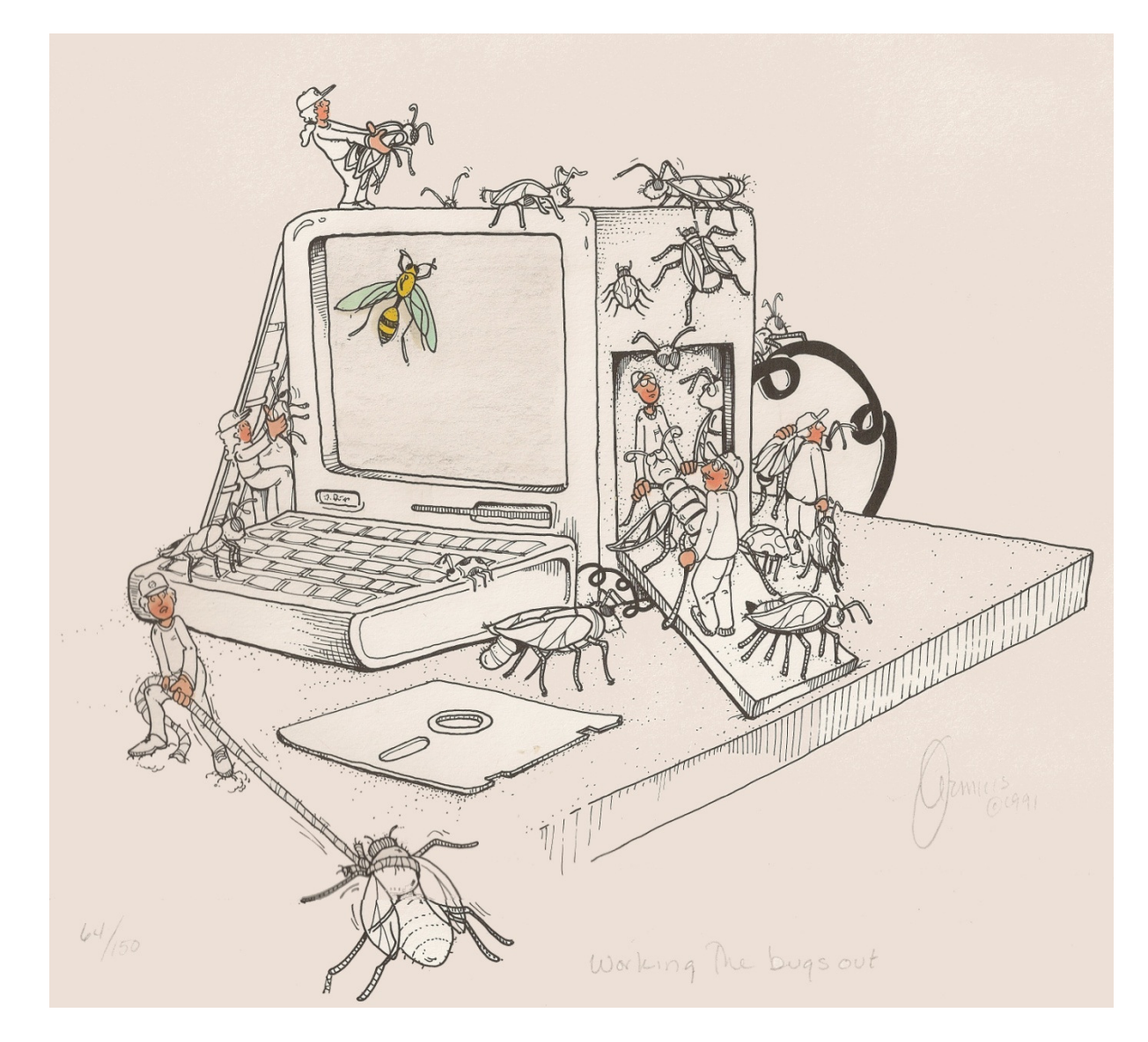

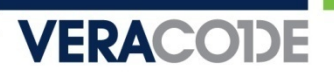

### Let's Get Started

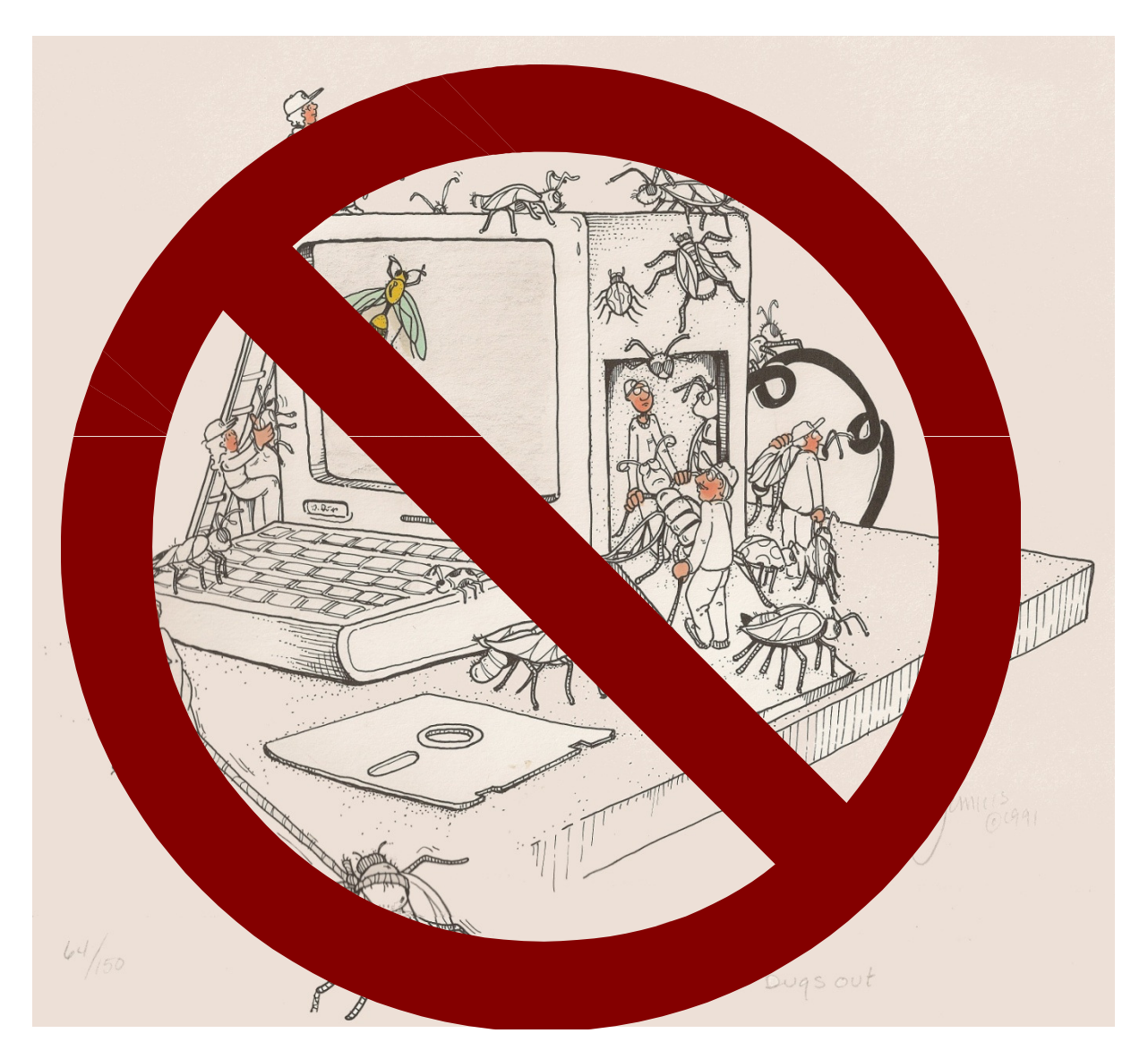

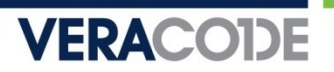

## Anti-Debugging Classes

API Based Detection

Process and Thread Block Detection

Hardware and Register Based Detection

Exception Based Detection

Modified Code Based Detection

Timing Based Detection

### Anti-Debugging Classes

### API Based Detection

- Using operating system supplied API calls to determine if a debugger exists and/or is attached to our code
- No direct access of memory regions
- Relies upon documented and undocumented operating system functions
- **Process and Thread Block Detection** 
	- Bypassing API calls and directly querying process and thread information to determine discrepancies that indicate the operation of a debugger
	- When direct API calls just aren't enough
	- Avoids userland API hooking
	- Lower in the stack and closer to the OS results in more difficult bypass

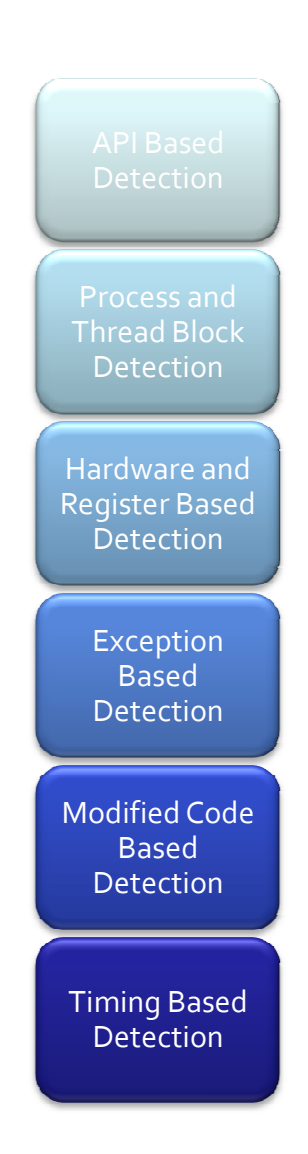

## Anti-Debugging Classes

- **Hardware and Register Based Detection** 
	- Directly accessing CPU register information specifically debug registers to check for hardware breakpoints
	- No longer relies upon software differences for detection
	- One step lower in the stack
- Exception Based Detection
	- Creating an exception that is handled differently depending on the debugging state of a process

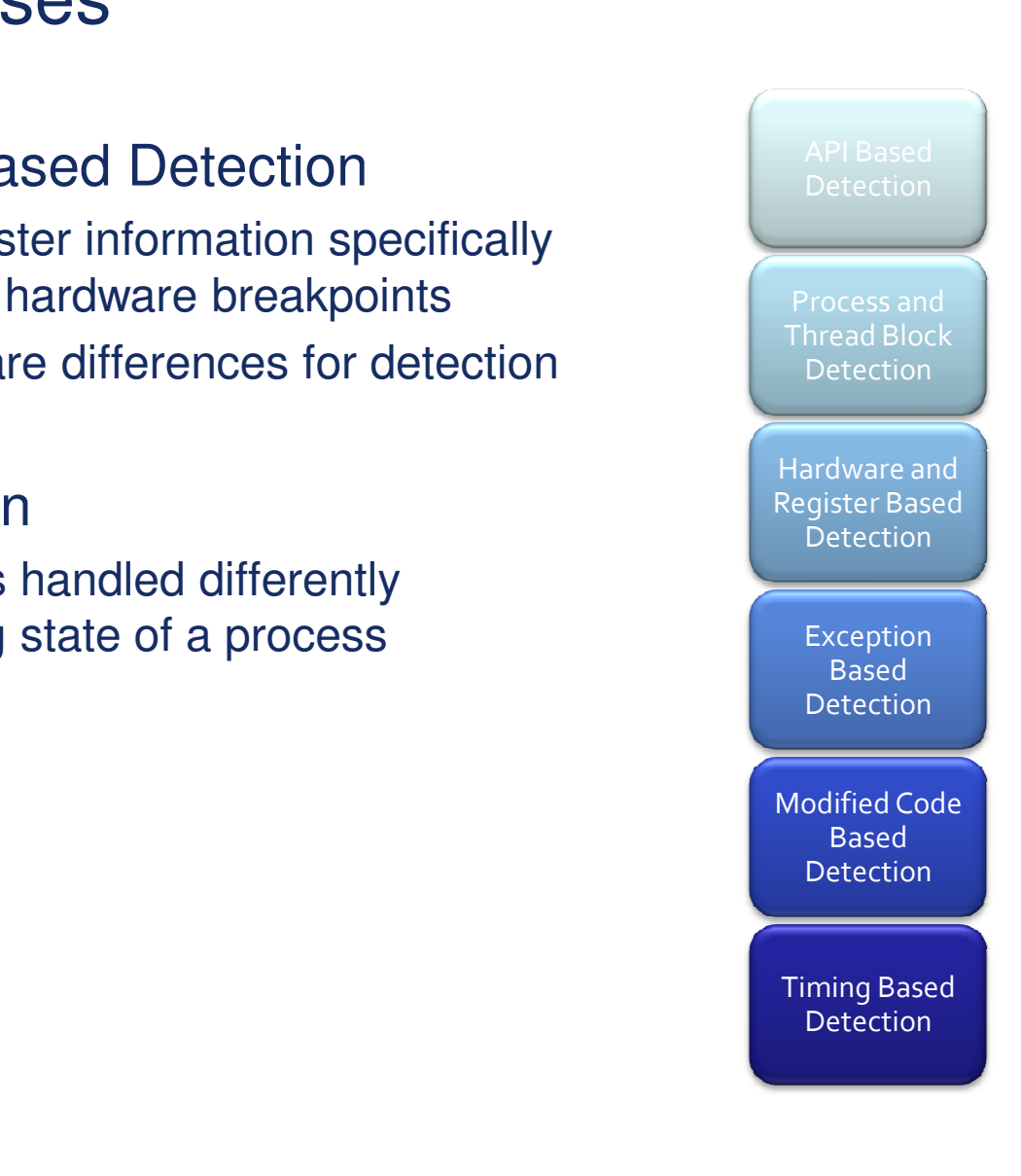

# Anti-Debugging Classes

- Modified Code Based Detection
	- Process understands what it \*should\* look like in memory
	- Compares the current picture against the excepted picture
	- Flags on differences
- Timing Detection
	- Time calls used to determine execution deltas to be compared against a reasonable threshold
	- Primarily used to detect single stepping
	- Can also be used to detect breakpoints within blocks of code

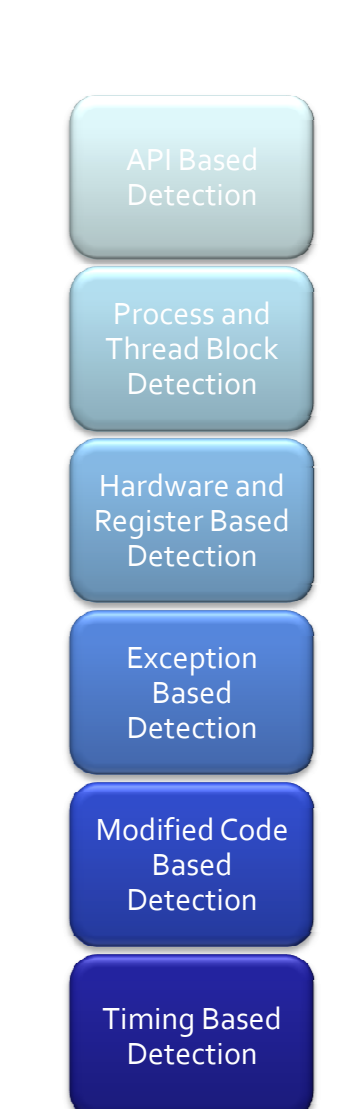

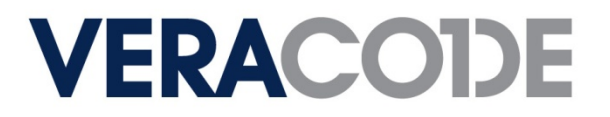

# Technology Background

- X86 Systems and Microsoft Windows Operating Systems
	- Windows 2000/XP/Vista
- Breakpoints
	- Software Breakpoints (Exceptions)
		- Overwrites target location with INT03 (0xcc)
		- $\textcolor{red}{\bullet}$  Saves original opcode
		- Backs up one operation, replaces original opcode, restarts
	- Hardware Breakpoints (Faults)
		- Debug registers: 4 for addresses, one for control, and one for status
		- $\overline{\phantom{a}}$  Each of the first 4 can hold a memory address that causes a hardware fault when accessed

- Debug Registers (DR0 DR7)
- Single Stepping
	- Trap Flag in processor is set
	- Any instruction will trigger a breakpoint when trap flag is set

## ■ Pros

– Generally easiest to implement

**VERACODE** 

- Easiest to understand
- Short in length

### ■ Cons

- Easiest to understand
- Relatively easy to bypass
- Most frequently used

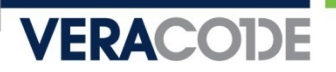

### ■ FindWindow

```

HANDLE ollyHandle = NULL;
ollyHandle = FindWindow(L"OLLYDBG", 0);
if (olly Handle == NULL) {
  MessageBox(NULL, L"OllyDbg Not Detected", L"Not Detected", MB_OK);
} else {MessageBox(NULL, L"Ollydbg Detected Via OllyDbg FindWindow()",
  L"OllyDbg Detected", MB_OK);
}
```
### **Registry Key Detection**

SOFTWARE\\Microsoft\\Windows NT\\CurrentVersion\\AeDebug

Debugger=

exefile\\shell\\Open with Olly&Dbg\\command

dllfile\\shell\\Open with Olly&Dbg\\command

# **BISDebuggerPresent() Windows API**

if (IsDebuggerPresent()) { MessageBox(NULL, L"Debugger Detected Via IsDebuggerPresent", L"Debugger Detected", MB\_OK);

**VERACODE** 

}

## CheckRemoteDebuggerPresent() Windows API

CheckRemoteDebuggerPresent(GetCurrentProcess(), &pbIsPresent);if (pbIsPresent) {

MessageBox(NULL, L"Debugger Detected Via

```
CheckRemoteDebuggerPresent", L"Debugger Detected", MB_OK);
```

```
}
```

```
 OutputDebugString on Win2K and WinXPDWORD AnythingButTwo = 666;
  SetLastError(AnythingButTwo);OutputDebugString(L"foobar");if (GetLastError() == AnythingButTwo) {
MessageBox(NULL, L"Debugger Detected Via OutputDebugString", 
     L"Debugger Detected", MB_OK);
  } else {
MessageBox(NULL, L"No Debugger Detected", L"No Debugger 
    Detected", MB OK);
   }
```
# API Anti-Debugging

NtQueryInformationProcess() Detection

```

status = (_NtQueryInformationProcess) (-1, 7, &retVal, 4, NULL);printf("Status Code: %08X - DebugPort: %08X", status, retVal);
if (retVal != 0) {
```

```
MessageBox(NULL, L"Debugger Detected Via
```

```
NtQueryInformationProcess ProcessDebugPort", L"Debugger Detected", 
MB_OK);
```

```
} else {
```

```

MessageBox(NULL, L"No Debugger Detected", L"No Debugger 
Detected", MB_OK);
```

```
}
```
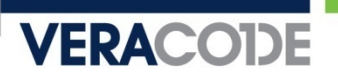

• NtSetInformationThread

 lib = LoadLibrary(L"ntdll.dll");\_NtSetInformationThread = GetProcAddress(lib, "NtSetInformationThread");

(\_NtSetInformationThread) (GetCurrentThread(), 0x11, 0, 0);

## **Self Debugging with DebugActiveProcess**

```
pid = GetCurrentProcessId();\_itow\_s((int)pid, (wchar\_t^*)\&pid\_str, 8, 10);
wcsncat_s((wchar_t*)&szCmdline, 64, (wchar_t*)pid_str, 4);
success = CreateProcess(path, szCmdline, NULL, NULL, FALSE, 0, NULL, NULL, &si, &pi);
```

```
…
success = DebugActiveProcess(pid);if (success == 0) {
  printf("Error Code: %d\n", GetLastError());MessageBox(NULL, L"Debugger Detected - Unable to Attach",
  L"Debugger Detected", MB_OK);
}
if (success == 1) MessageBox(NULL, L"No Debugger Detected", L"No
```

```
Debugger", MB OK);
```
# API Anti-Debugging

### **ProcessDebugFlags**

 hmod = LoadLibrary(L"ntdll.dll");MtQueryInformationProcess = GetProcAddress(hmod, "NtQueryInformationProcess");status = (\_NtQueryInformationProcess) (-1, 31, &debugFlag, 4, NULL);

### **ProcessDebugObjectHandle**

status = (\_NtQueryInformationProcess) (-1, 0x1e, &debugObject, 4, NULL);

 OllyDbg OutputDebugString() Format String VulnerabilityOutputDebugString(TEXT("%s%s%s%s%s%s%s%s%s%s%s"), TEXT("%s%s%s%s%s%s%s%s%s%s%s") );}except (EXCEPTION\_EXECUTE\_HANDLER) { printf("Handled Exception\n");}

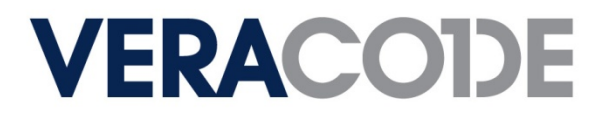

# Technology Background

- $\textcolor{red}{\blacksquare}$  Exceptions
	- Vectored Exception Handling
		- Linked list of exceptions inserted before all other exceptions
	- Structured Exception Handling
		- $\textcolor{red}{\bullet}$  Linked list of exceptions setup on a functional basis
	- Unhandled Exception Filter
		- A final catch all for exceptions to limit program crashes

### Debugger Interaction With Exceptions

- First chance exceptions
- Before Vectored Exception Handlers
- Modify and return execution to process
- Ignore and continue
- Pass exception back to process for handling

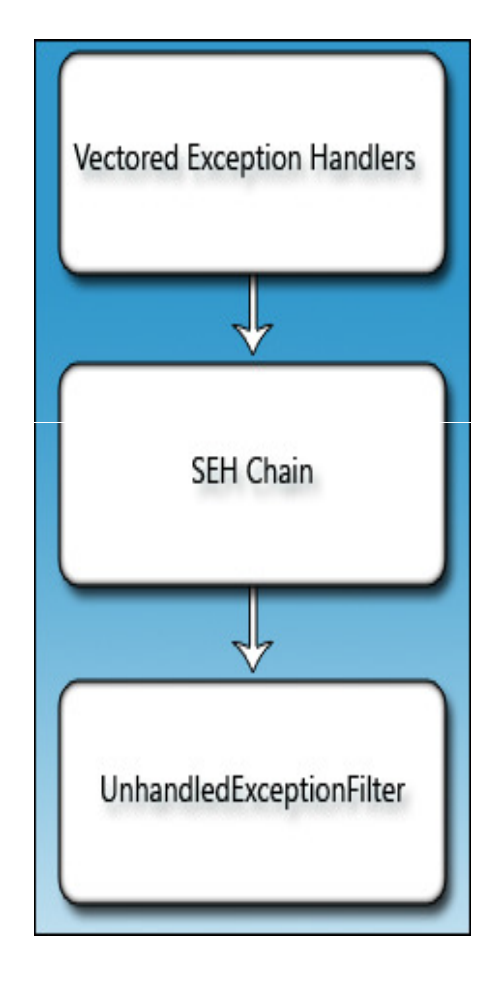

# Exception Based Anti-Debugging

### ■ Pros

- Slightly more complex
- Sometimes more difficult to bypass (debugger doesn't know how to ignore the exception)

### ■ Cons

- Slightly more complex
- Sometimes trivial to bypass (debugger ignore exception)
- Typically longer in length

# Exception Anti-Debugging

 INT 2D, INT 0x03, 0xF1 (ICE Breakpoint), 0xCC Detection $\rule{1em}{0.15mm}$  \_\_try {

```
asm \{
```
}

}

int 2dh; // substitute int 3 or  $\_\_$ emit 0xF1, 0xCC for other triggers

```
__except (EXCEPTION_EXECUTE_HANDLER) {
```

```
flag = 1;

MessageBox(NULL, L"No Debugger Detected", L"No Debugger", 
MB_OK);
```
} if (flag != 1) MessageBox(NULL, L"Debugger Detected via int2d", L"Debugger Detected", MB\_OK);

# Exception Based Anti-Debugging

```
 kernel32!CloseHandle 
  -try {

CloseHandle(0x12345678);}__except (EXCEPTION_EXECUTE_HANDLER) {flag = 1;

MessageBox(NULL, L"Debugger Detected via kernel32!CloseHandle", 
    L"Debugger Detected", MB_OK);
   }
if (flag == 0) MessageBox(NULL, L"No Debugger Detected", L"NoDebugger", MB_OK);
```

```
Single Step Detection (Trap Flag)
  \_try {
    __asm {PUSHFD; //Saves the flag registers
OR BYTE PTR[ESP+1], 1; // Sets the Trap Flag in EFlagsPOPFD; //Restore the flag registersNOP; // NOP}}__except (EXCEPTION_EXECUTE_HANDLER) {flag = 1;
    MessageBox(NULL, L"No Debugger Detected", L"No Debugger", 
    MB_OK);}if (flag == 0) MessageBox(NULL, L"Debugger Detected Via Trap Flag", 
    L"Debugger Detected", MB_OK);
```

```
DilyDbg Memory Breakpoint Detection

memRegion = VirtualAlloc(NULL, 0x10000, MEM_COMMIT, PAGE_READWRITE);
  RtlFillMemory(memRegion, 0x10, 0xC3);success = VirtualProtect(memRegion, 0x10, PAGE_EXECUTE_READ |
    PAGE_GUARD, &oldProt);

myproc = (FARPROC) memRegion;
  success = 1;
   -try {
    myproc();}__except (EXCEPTION_EXECUTE_HANDLER) {success = 0;
    MessageBox(NULL, L"No Debugger Detected", L"No Debugger 
    Detected", MB OK);
  }
```
**Exception Handling** Control C Vectored Exception Handling AddVectoredExceptionHandler(1, (PVECTORED\_EXCEPTION\_HANDLER)exhandler); SetConsoleCtrlHandler((PHANDLER\_ROUTINE)sighandler, TRUE);success = GenerateConsoleCtrlEvent(CTRL\_C\_EVENT, 0);

- **Using the CMPXCHG8B with the LOCK Prefix**  SetUnhandledExceptionFilter((LPTOP\_LEVEL\_EXCEPTION\_FILTER) error);
	- $\alpha$ sm {
		- emit 0xf0;
		- \_\_emit 0xf0;
		- emit 0xc7;
		- \_\_emit 0xc8;
	- }

# Process and Thread BlockAnti-Debugging

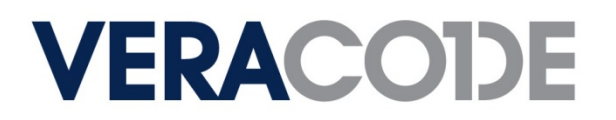

# Technology Background

**VERACODE** 

- Process Environment Block (PEB)
	- Process Base Address
	- Heap Location
	- Memory Pointers
	- Global Flag
	- OS Version Information (Major/Minor)
	- isDebugged Flag
	- –…
- Thread Information Block (TIB)
	- Thread ID
	- Process ID
	- Pointer to process PEB
	- Error Information
	- Exception Information

–…

## Process and Thread Block Anti-Debugging

**VERACODE** 

### ■ Pros

- Direct to the process and thread information
- Less chance of detection via hooking
- Harder to bypass overall

### Cons

- Requires use of undocumented structures
- Requires understanding of runtime dynamic linking
- More complex to understand

# Process and Thread Block Anti-Debugging

- **BISDebuggerPresent() Direct PEB Access** 
	- status = (\_NtQueryInformationProcess) (hnd, ProcessBasicInformation, &pPIB, sizeof(PROCESS\_BASIC\_INFORMATION), &bytesWritten);if (status  $== 0$ ) {
		- if (pPIB.PebBaseAddress->BeingDebugged == 1) {
		- MessageBox(NULL, L"Debugger Detected Using PEB!IsDebugged", L"Debugger Detected", MB\_OK);

- } else {
- MessageBox(NULL, L"No Debugger Detected", L"No Debugger Detected", MB OK);
- **PEB ProcessHeap Flag Debugger Detection**

```
base = (char *)pPIB.PebBaseAddress;procHeap = base + 0x18;procHeap =*procHeap;
```

```
heapFlag = (char<sup>*</sup>) procHeap+0x10;
```

```
last = (DWORD*) heapFlag;
```

```
if (*heapFlag != 0x00) { ... Found a debugger }
```
### Process and Thread Block Anti-Debugging

### **NtGlobalFlag Debugger Detection**

```

status = (_NtQueryInformationProcess) (hnd, ProcessBasicInformation, &pPIB, sizeof(PROCESS_BASIC_INFORMATION), &bytesWritten);value = (pPIB.PebBaseAddress);value = value + 0 \times 68;
if (*value == 0x70) {
  MessageBox(NULL, L"Debugger Detected Using PEB!NTGlobalFlag",
  L"Debugger Detected", MB_OK);
} else {
MessageBox(NULL, L"No Debugger Detected", L"No Debugger 
  Detected", MB_OK);
```

```
}
```
### Process and Thread Block Anti-Debugging

### **• Vista TEB system DLL pointer**

```
strPtr = TIB+0xBFC; // Offset into the target structure
delta = (int)(*strPtr) - (int)strPtr; // Ensure that string directly follows pointerif (delta == 0x04) {
  if (wcscmp(*strPtr, hookStr)==0) { \frac{\pi}{2} Compare to our known bad string

MessageBox(NULL, L"Debugger Detected Via Vista TEB System DLL 
  PTR", L"Debugger Detected", MB_OK);
  } else {MessageBox(NULL, L"No Debugger Detected", L"No Debugger", 
  MB_OK);}} else {MessageBox(NULL, L"No Debugger Detected", L"No Debugger", 
  MB_OK);}
```
# Hardware and RegisterAnti-Debugging

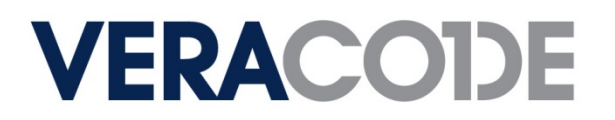

# Hardware and Register Anti-Debugging

### ■ Pros

- Directly checks the hardware
- Harder yet to bypass
- Fairly easy to implement

### Cons

- Not a whole lot of research in this area
- Limited number of techniques available

# Hardware Register Anti-Debugging

```
Hardware Breakpoint Detection
   hnd = GetCurrentThread();
status = GetThreadContext(hnd, &ctx);if ((ctx.Dr0 != 0x00) || (ctx.Dr1 != 0x00) || (ctx.Dr2 != 0x00) || (ctx.Dr3 !=
    0x00) || (ctx.Dr6 != 0x00) || (ctx.Dr7 != 0x00)){
     MessageBox(NULL, L"Debugger Detected Via DRx
Modification/Hardware Breakpoint", L"Debugger Detected", MB_OK);
  } else {
MessageBox(NULL, L"No Debugger Detected", L"No Debugger", 
     MB_OK);}
```
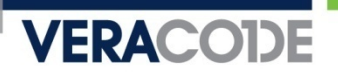

# Hardware Register Anti-Debugging

**• Vmware sldt detection** 

```
\equiv asm {

sldt ldt_info;
```

```
}
if ((ldt_info[0] != 0x00) && (ldt_info[1] != 0x00)) ldt_flag = 1;
```
# Timing Based Anti-Debugging

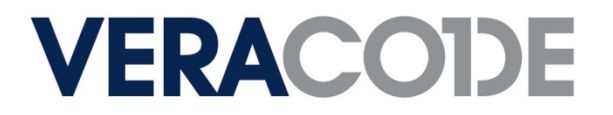

# Timing Based Anti-Debugging

### ■ Pros

- Super easy to implement
- Conceptually easy to understand
- Can monitor blocks or individual instructions

### Cons

- Very easy to bypass
- Can be spotted a mile away

## Timing Based Anti-Debugging

### **RDTSC Instruction Debugger Latency Detection**

```
i = rdtsc();
```

```
j = __rdtsc();
```

```
if (j-i < 0xff) {
```

```
MessageBox(NULL, L"No Debugger Detected Via RDTSC", L"NoDebugger Detected", MB_OK);
```
} else {

```

MessageBox(NULL, L"Debugger Detected Via RDTSC", L"DebuggerDetected", MB OK);
```
}

# **NTQueryPerformanceCounter**

QueryPerformanceCounter(&li);QueryPerformanceCounter(&li2);if ((li2.QuadPart-li.QuadPart) > 0xFF) {

- GetTickCount Timing
- timeGetTime Timing

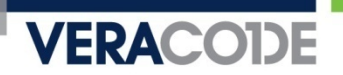

## Paper Link

# http://www.veracode.com/images/pdf/whitepaper\_antidebugging.pdf

# Questions

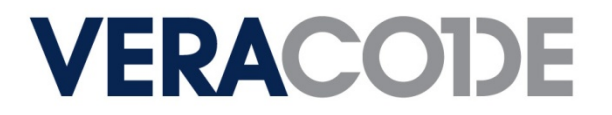

### **Contact**

Tyler Shields Sr. Security ResearcherVeracode, Inc.tshields@veracode.com